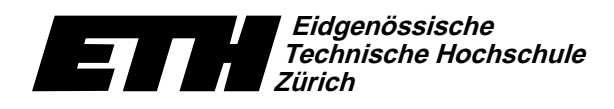

Ecole polytechnique fédérale de Zurich Politecnico federale di Zurigo Swiss Federal Institute of Technology Zurich

Institut für theoretische Informatik Dr. B. Gärtner

9. November 2004

#### Serie 4 Informatik für Mathematiker und Physiker WS04/05

URL: http://www.ti.inf.ethz.ch/ew/courses/Info1\_04/

Aufgabe 1 [Schnellübung – 20 Min.] (5 Punkte)

## Gruppe A-H

Schreiben Sie ein Programm fak.C, das eine natürliche Zahl n einliest und n! :=  $\prod_{i=1}^{n} i$  berechnet und ausgibt.

### **Gruppe I**

Schreiben Sie ein Programm three. C, das eine nichtnegative ganze Zahl n einliest und  $3^n$ berechnet und ausgibt.

### Gruppe J und K

Schreiben Sie ein Programm even. C, das eine natürliche Zahl n einliest und die Summe der ersten n geraden Zahlen berechnet und ausgibt. Beispiel: Für  $n = 3$  ergibt sich  $2+4+6=12$ .

### Aufgabe 2 (2 Punkte)

Werten Sie folgende Ausdrücke "per Hand" in Einzelschritten und in der durch Priorität und Links-/Rechtsassoziativität sowie den Regeln für boolsche Ausdrücke bestimmten Reihenfolge aus. Zum Beispiel:

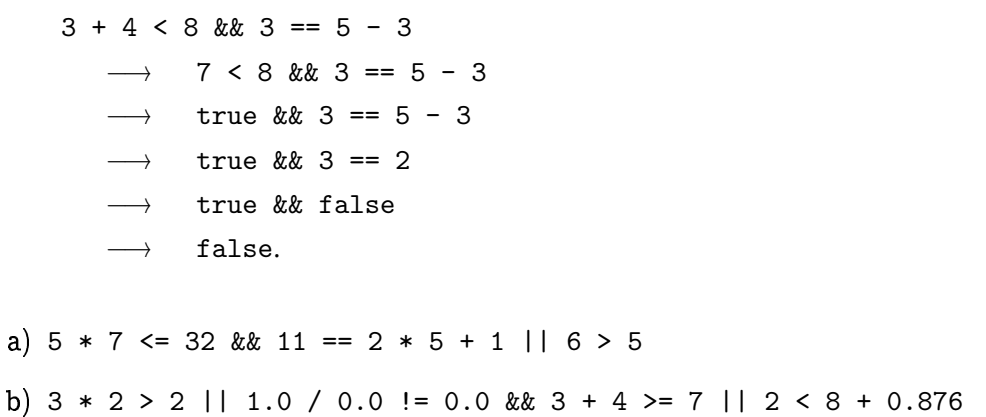

## Aufgabe 3 (5 Punkte)

Schreiben Sie ein Programm randmax. C, das eine natürliche Zahl n einliest und das Maximum von n Zufallszahlen berechnet. Das Programm soll ausgeben, wie oft sich das Maximum im Verlaufe der Berechnung geändert hat. Vergleichen Sie die Ergebnisse für verschiedene n mit denen des Programms harmonic.

Hinweis: Verwenden Sie den Pseudozufallszahlengenerator aus der Vorlesung. Das Programm random. C finden Sie auf der Vorlesungswebseite.

### **Zurich ¨ Technische Hochschule Eidgenossische ¨**

-  -Dr. B. Gärtner

```
// Programm: newton.C
// Berechnet Quadratwurzelm mittels Newton-Iteration.
#include <iostream>
int main()
{
  // Eingabe
  std::cout << "Berechnung der Quadratwurzel von n,"
            \lt\lt " n > 0. Eingabe n :? ";
  double n;
  std::cin >> n;
  // Newton-Iteration: x_{i+1} = 1/2 (x_{i} + n/x_{i})// Um sicherzustellen, dass der Algorithmus terminiert,
  // halten wir eine untere Schranke fuer den aktuellen
  // Approximationswert aufrecht. Diese Schranke wird
  // hochgesetzt, wann immer der folgende Wert groesser
  // wird als der aktuelle. Auf diese Weise wird ein
  // etwaiger Zyklus erkannt und abgebrochen.
  double curr = n; \frac{1}{2} // aktueller Wert double prev = 0; \frac{1}{2} // voriger Wert
  double prev = 0; // voriger Wert
  double lb = 0; // untere Schranke
  unsigned int counter = 0; // Anzahl Iterationen
  do {
    ++counter;
    if (curr > prev)
      lb = prev;
    prev = curr;curr = (\text{prev} + \text{n} / \text{prev}) / 2;} while (curr != prev &x curr > lb);
  // Ausgabe
  std::cout << "Approximation der Quadratwurzel aus "
             \langle x \rangle \sim \frac{11}{100} \langle x \rangle \sim \frac{11}{100} \langle x \rangle \sim \frac{11}{100}<< "\nApproximationsfehler des Quadrats ist "
             \leq curr * curr - n \leq "."
             << "\nAnzahl der Iterationen war "
             << counter << "." << std::endl;
 return 0;
```
Programm: newton.C

Swiss Federal Institute of Technology Zurich Politecnico federale di Zurigo 9. November 2004

Ecole polytechnique fédérale de Zurich

# Informatik I: Material aus der Vorlesung

#### Programm: bigsmall.C \_\_\_\_\_\_\_\_

```
// Programm: bigsmall.C
// demonstriert drastisch den Einfluss der
// Summationsreihenfolge auf das Ergebnis
// von Fliesskommaadditionen
#include <iostream>
int main()
{
 const unsigned int m = 16777216u; // 2<sup>224</sup>
 // -24 -24 -24
 \frac{1}{1 + 2 + 2 + \ldots + 2}//    -------  2^24 mal ------
 float sum1 = 1.0f;
 for (unsigned int i = 0; i < m; +i)
   sum1 += 1.0f / m; // kein Effekt
 \frac{1}{-24} -24
 \frac{24}{12} + 2 + ... + 2 + 1
 // ------- 2^24 mal ------
 float sum2 = 0.0f:
 for (unsigned int i = 0; i < m; +i)
    sum2 += 1.0f / m; // exakte Addition
  sum2 += 1.0f; // exakte Addition
 std::cout << "Vorwaertssumme: " << sum1
            << "\nRueckwaertssumme: " << sum2
            << std::endl;
 return 0;
```
}

}